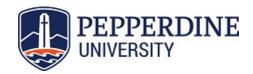

## **PAY STUB DISTRIBUTION**

A feature of the PeopleSoft system allows you to view and print your pay stubs (which include all of your pay information) by signing into Employee Self Service from WaveNet. The Payroll Office does not automatically print your pay stub.

If you will be using the online Employee Self Service option, no response is necessary.

| If you choose the following alternative option, pleas                                                                                                    | e return this form to the Payı | roll Office.         |  |  |
|----------------------------------------------------------------------------------------------------|--------------------------------|----------------------|--|--|
| Name (Last, First, MI)                                                                                                    | Can                            | Campus-Wide ID       |  |  |
| ☐ PAY STUB ISSUANCE                                                                                                    |                                |                      |  |  |
| A printed pay stub will be mailed to your home addresorther than your home address, please complete the Payroll; if you would like to review this address, pleas | lines below. This address w    | ill only be maintain |  |  |
| Address                                                                                                    |                                |                      |  |  |
| City                                                                                                    | State                          | Zip Code             |  |  |
|                                                                                                    |                                |                      |  |  |
| Employee (Signature)                                                                                                    |                                | Date Extension       |  |  |